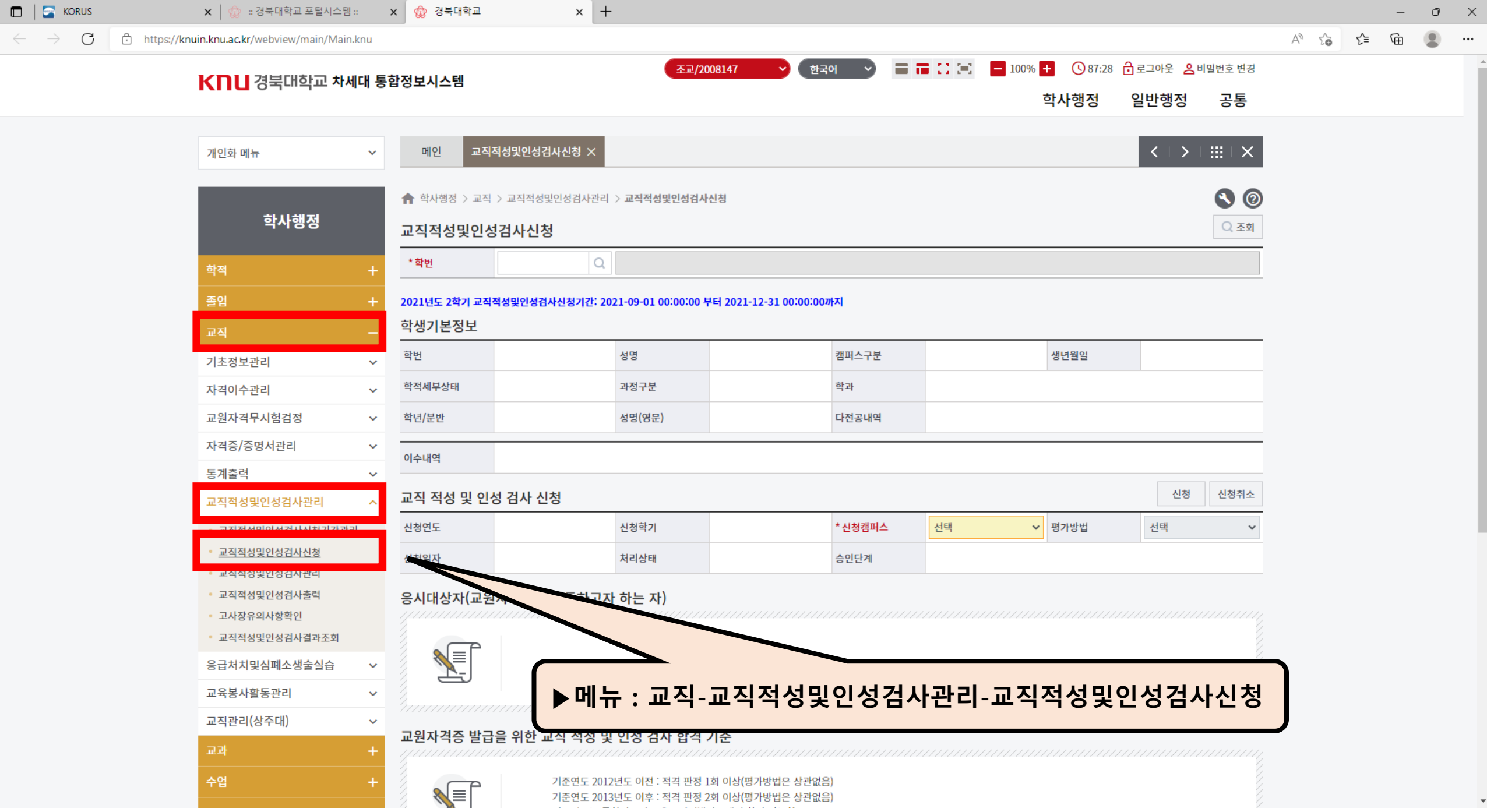

 $\langle \cdots \rangle$  $\frac{1}{\sqrt{2}}$ 

 $\downarrow$ 

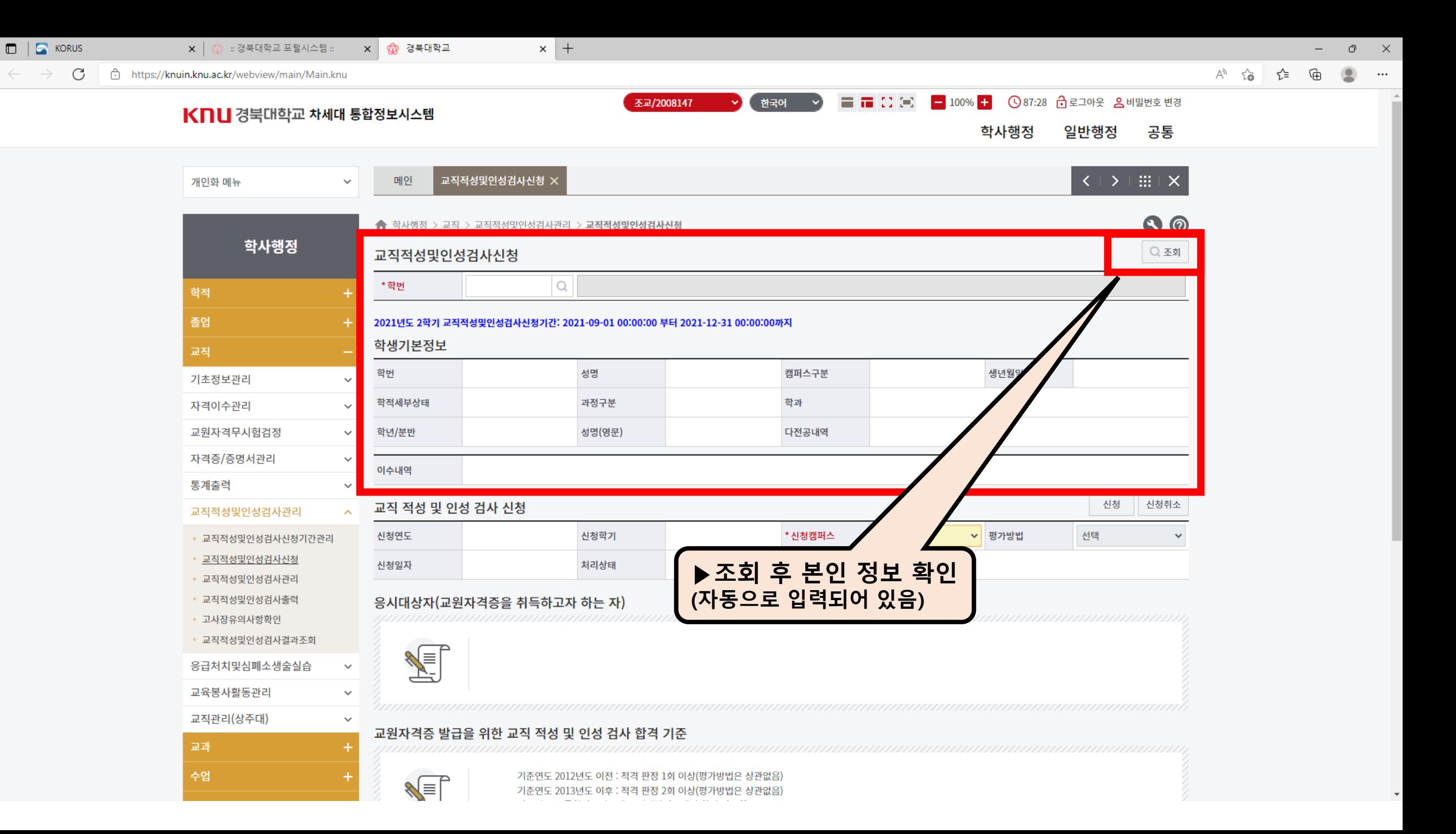

 $\leftarrow$ 

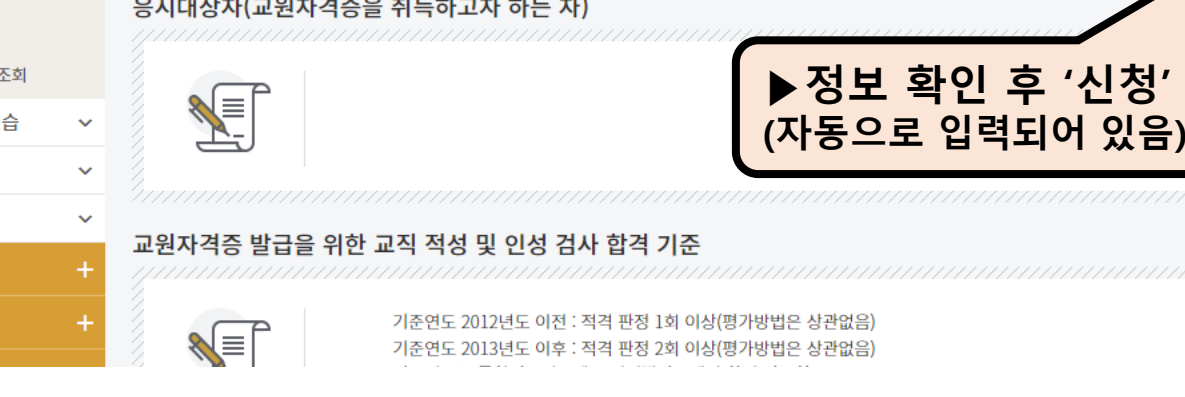

 $\times$  +

 $\mathbf{x}$  | @ :: 경북대학교 포털시스템 ::  $\mathbf{x}$  | @ 경북대학교

 $\Box$   $\Box$  KORUS

 $\epsilon \leftarrow \epsilon \rightarrow \epsilon$  (  $\epsilon$  https://knuin.knu.ac.kr/webview/main/Main.knu

교직관리(상주대)

교과

수업

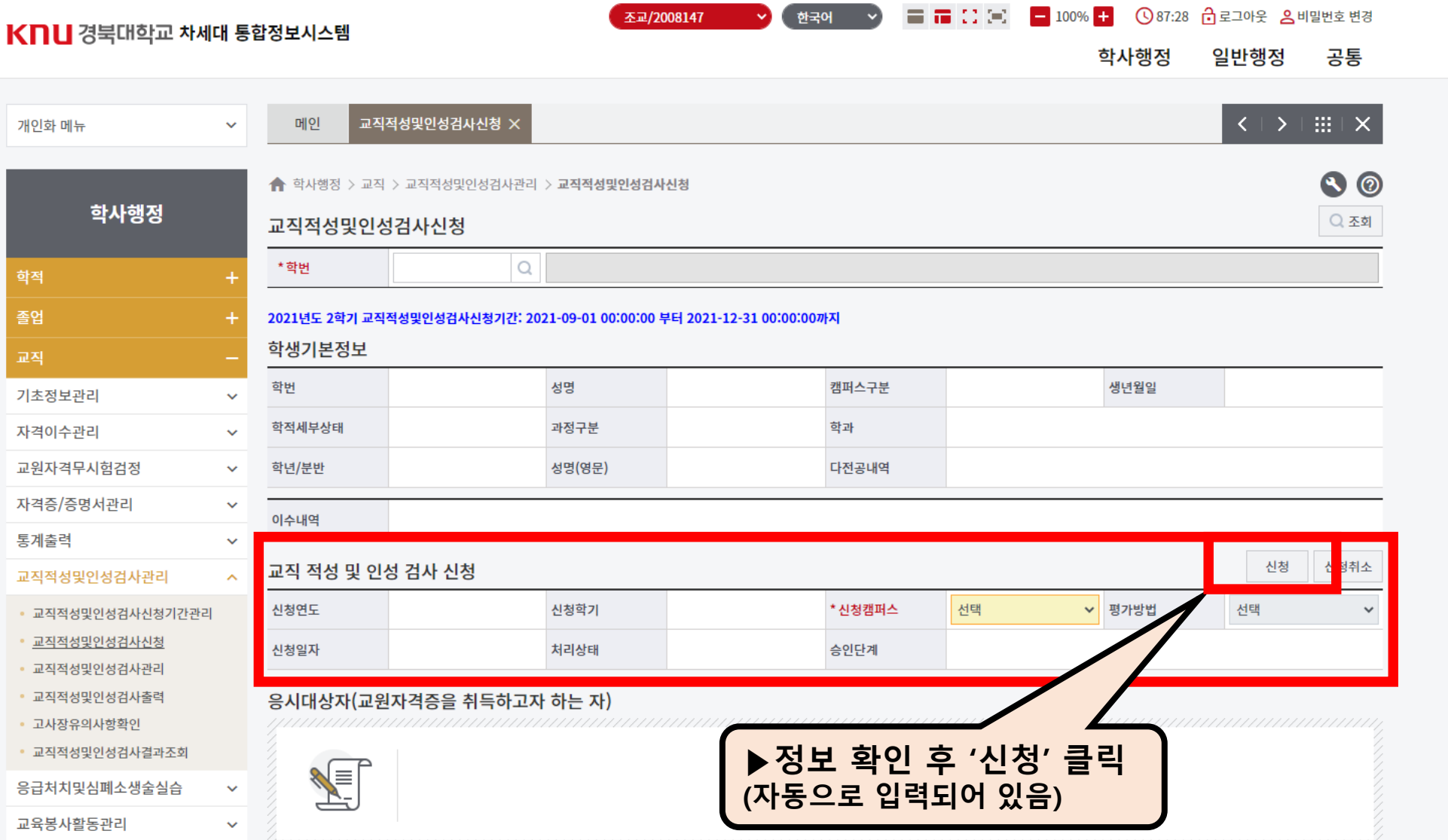

 $\mathcal{Q} \longrightarrow$ 

 $\cdots$ 

 $\Delta$ 

 $\circledcirc$ 

 $-$ 

 $\label{eq:11} A^{\gamma} \quad \, \hat{\chi}^{\bullet}_{\mathbf{0}} \qquad \, \hat{\chi}^{\pm}_{\mp} \qquad \, \text{G\!H}$ 

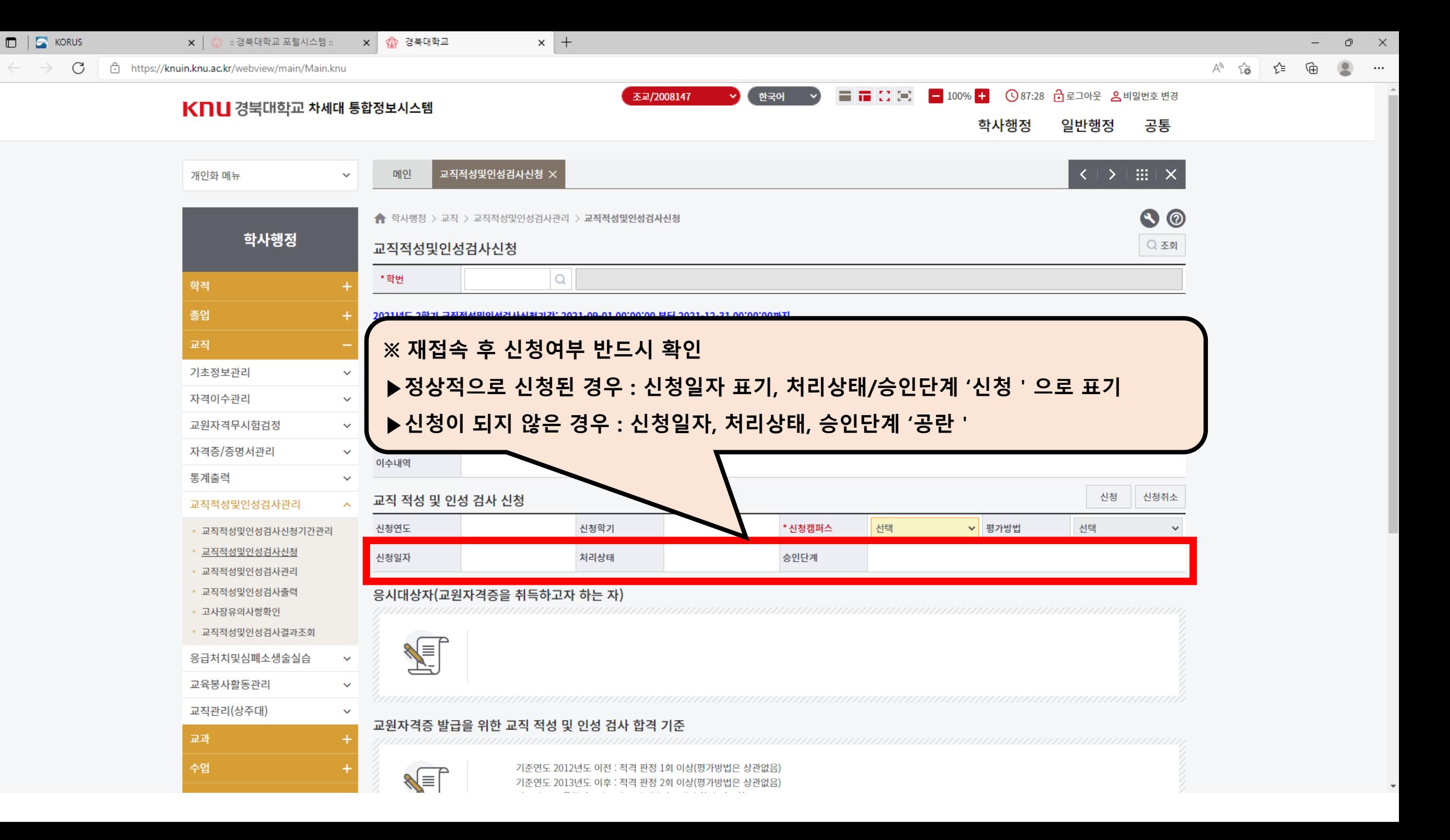